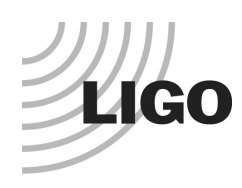

### **LASER INTERFEROMETER GRAVITATIONAL WAVE OBSERVATORY**

## *LIGO Laboratory / LIGO Scientific Collaboration*

LIGO-E1500316-v2 *Advanced LIGO* 8/19/2015

# TwinCAT Library for GPS Receivers

Daniel Sigg

Distribution of this document: LIGO Scientific Collaboration

This is an internal working note of the LIGO Laboratory.

**California Institute of Technology LIGO Project – MS 18-34 1200 E. California Blvd. Pasadena, CA 91125** Phone (626) 395-2129 Fax (626) 304-9834 E-mail: info@ligo.caltech.edu

**LIGO Hanford Observatory P.O. Box 159 Richland WA 99352** Phone 509-372-8106 Fax 509-372-8137

**Massachusetts Institute of Technology LIGO Project – NW22-295 185 Albany St Cambridge, MA 02139** Phone (617) 253-4824 Fax (617) 253-7014 E-mail: info@ligo.mit.edu

**LIGO Livingston Observatory P.O. Box 940 Livingston, LA 70754** Phone 225-686-3100 Fax 225-686-7189

http://www.ligo.caltech.edu/

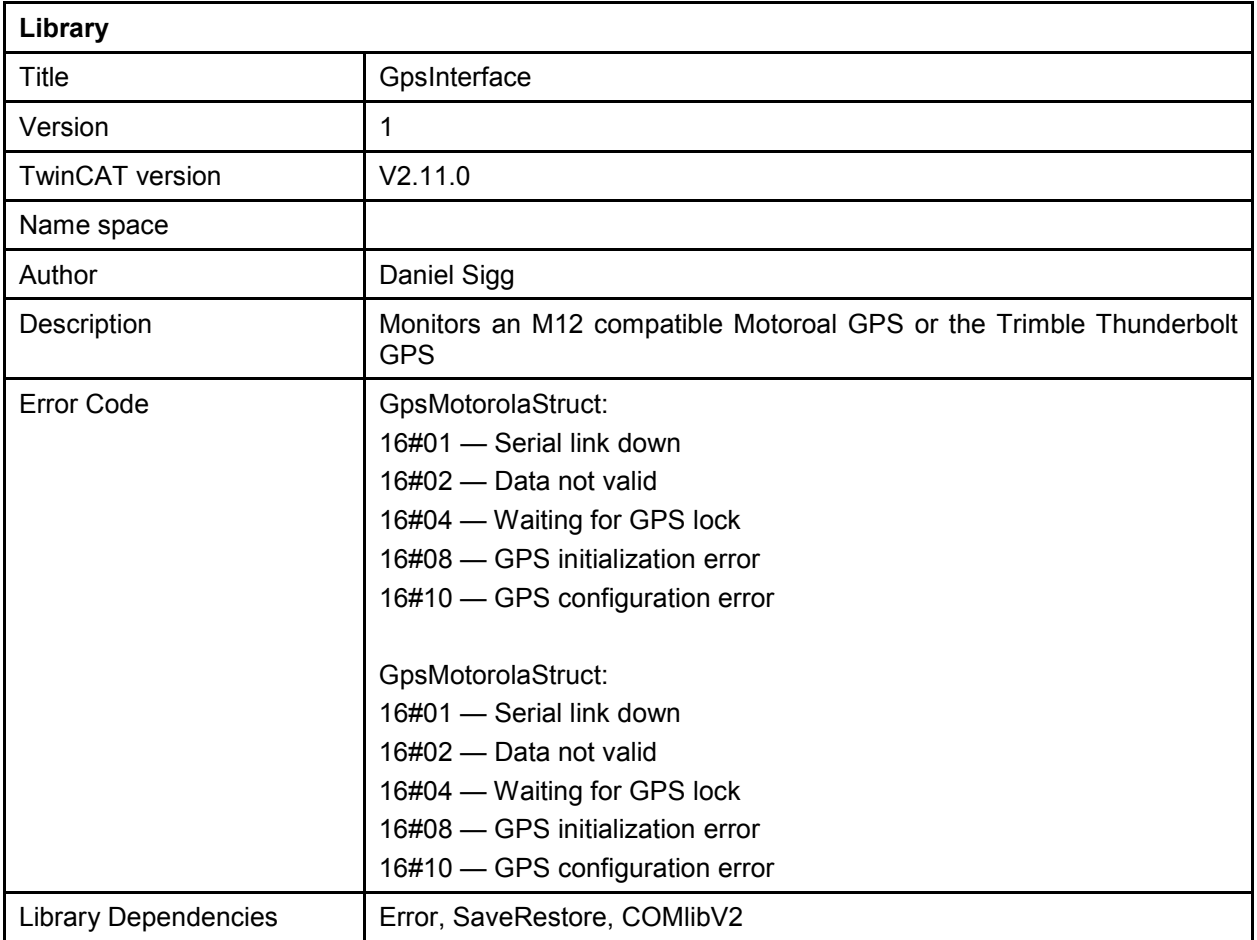

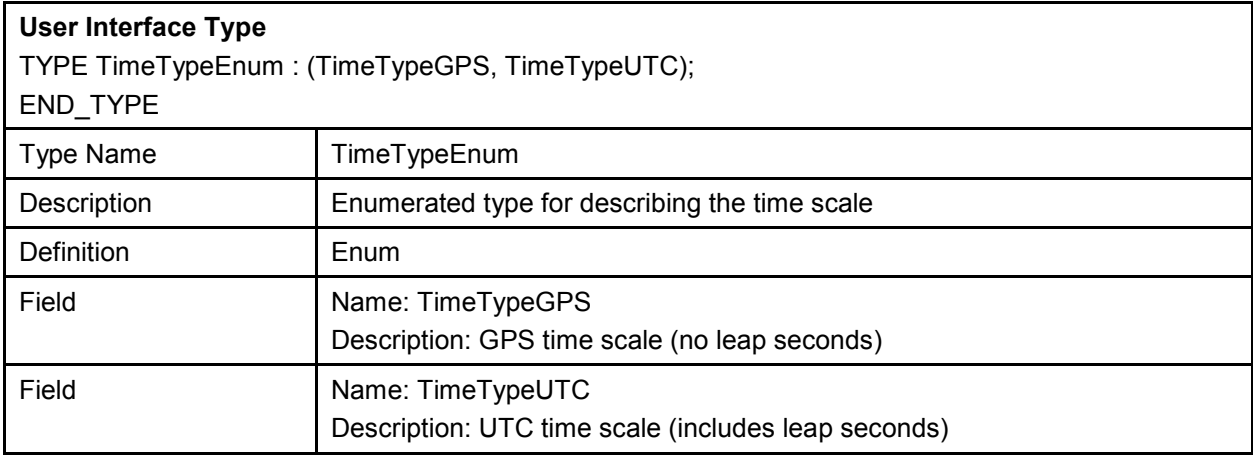

#### **User Interface Type**

TYPE GpsMotorolaReceiverModeEnum: ( GpsMotorolaReceiverModeInvalid, GpsMotorolaReceiverModeBadGeometry, GpsMotorolaReceiverModeAcquiringSatellites, GpsMotorolaReceiverModePositionHold, GpsMotorolaReceiverModePropagateMode, GpsMotorolaReceiverMode2DFix,

GpsMotorolaReceiverMode3DFix);

#### END TVDE

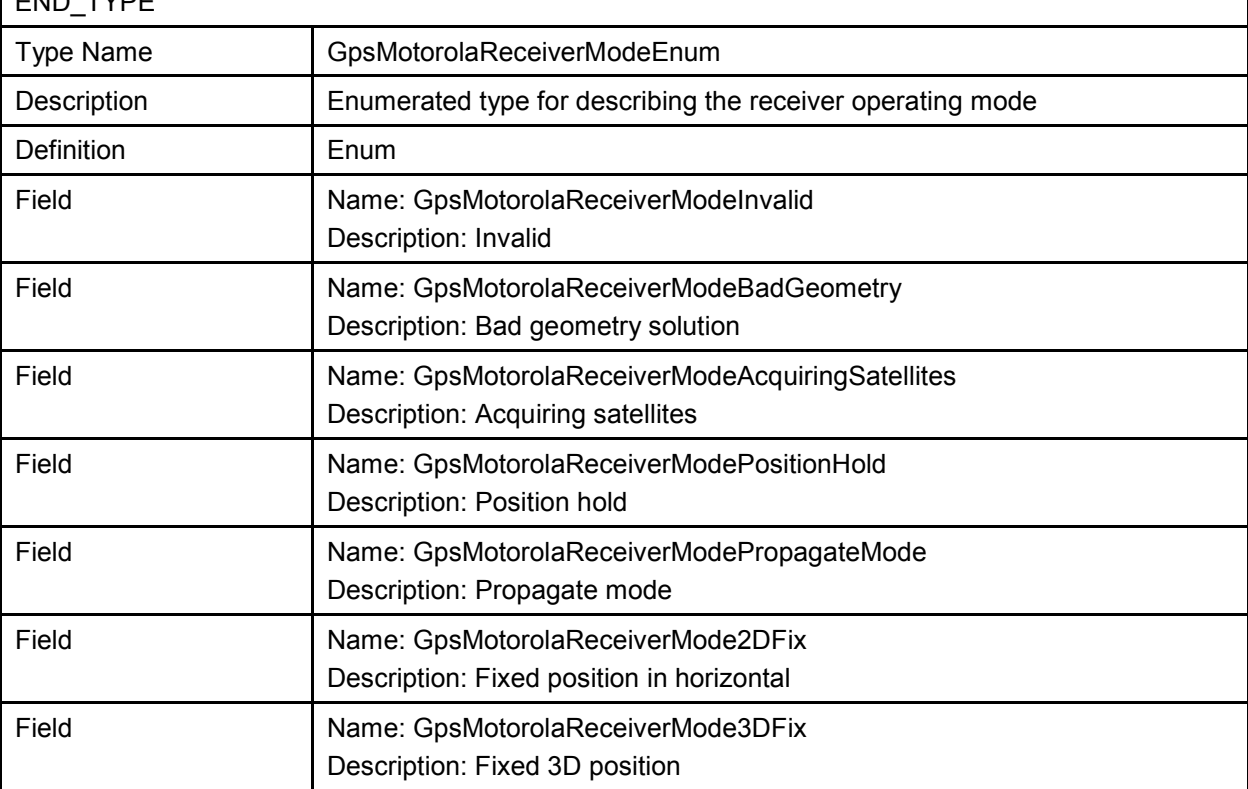

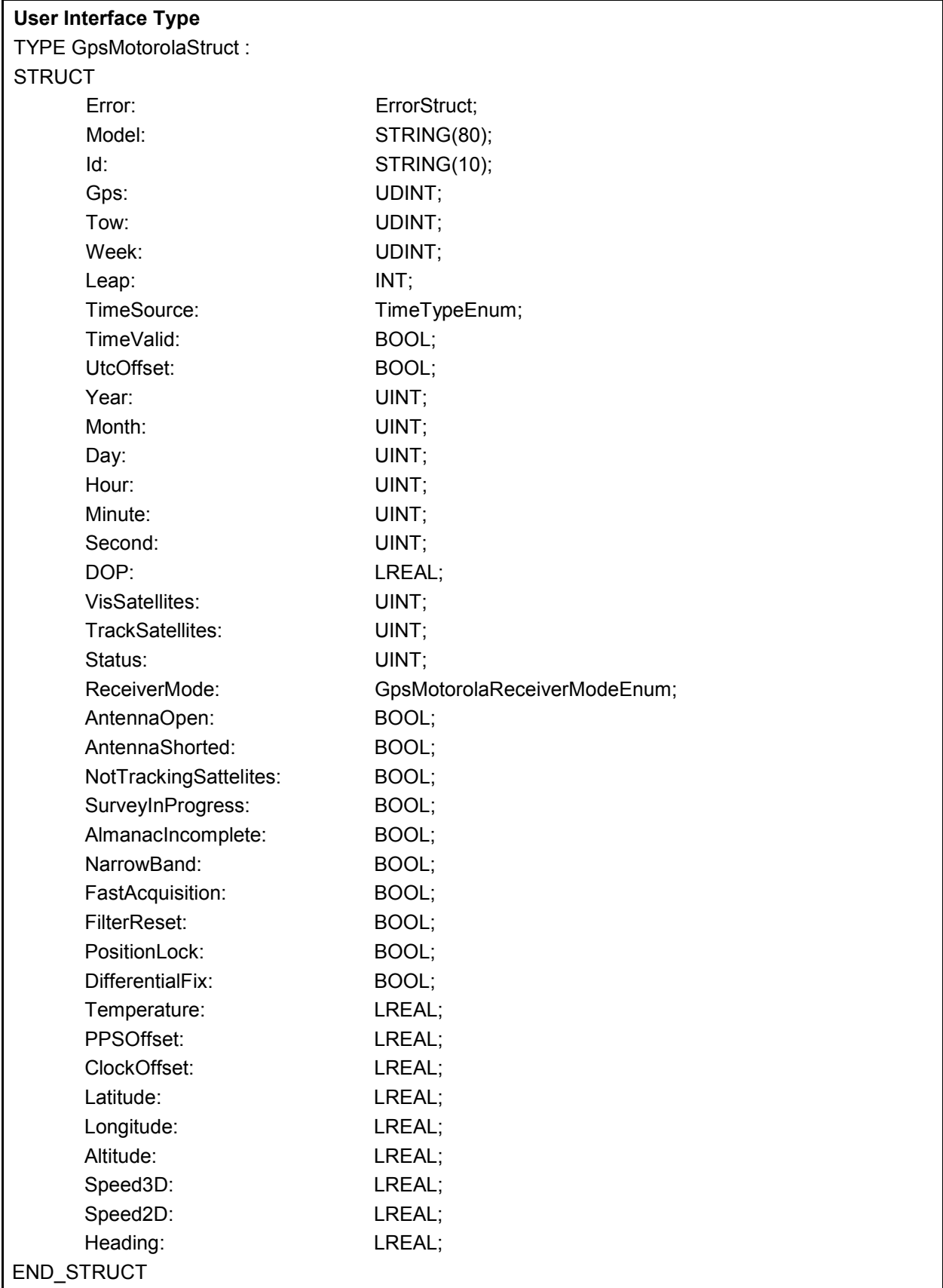

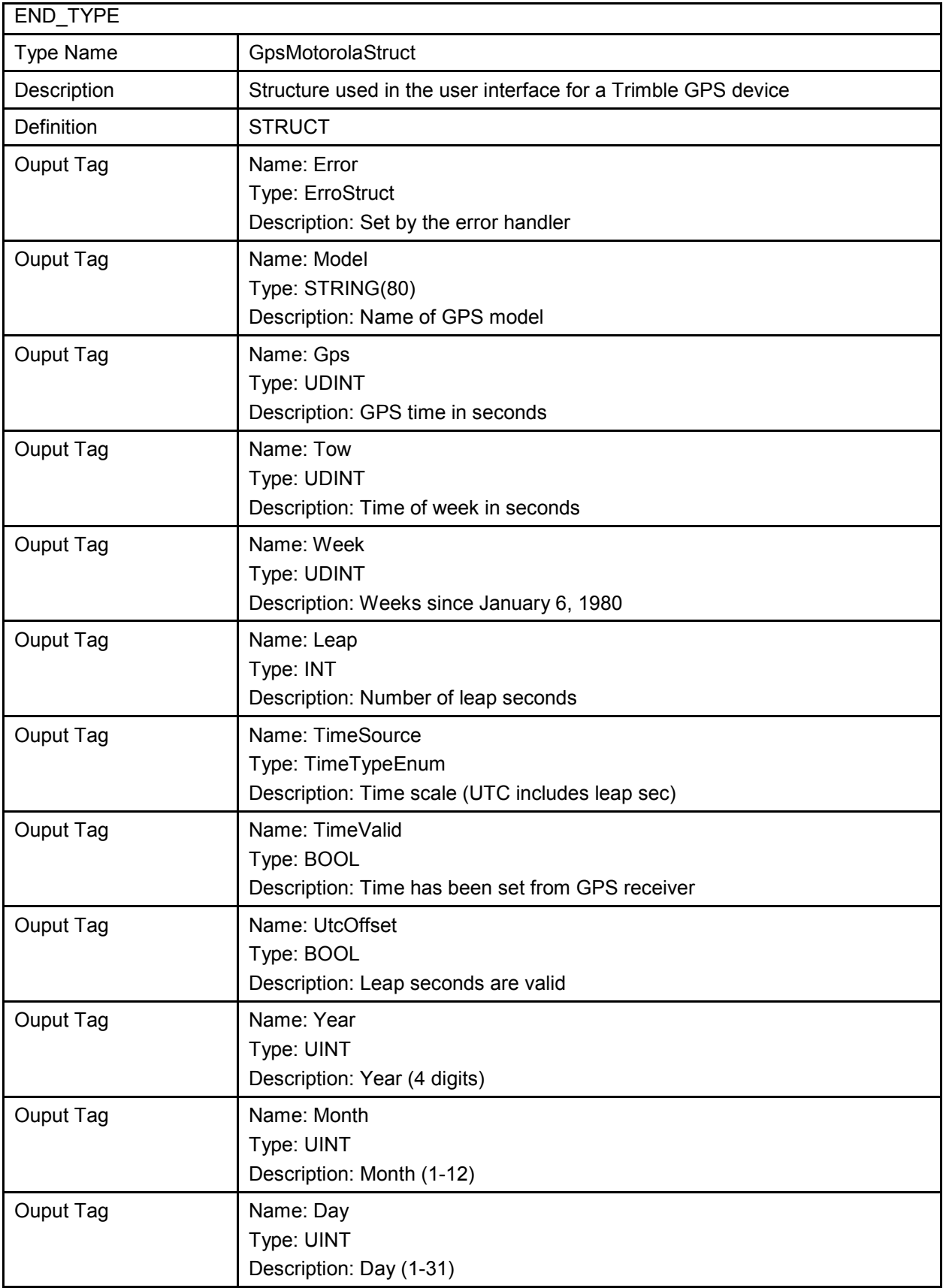

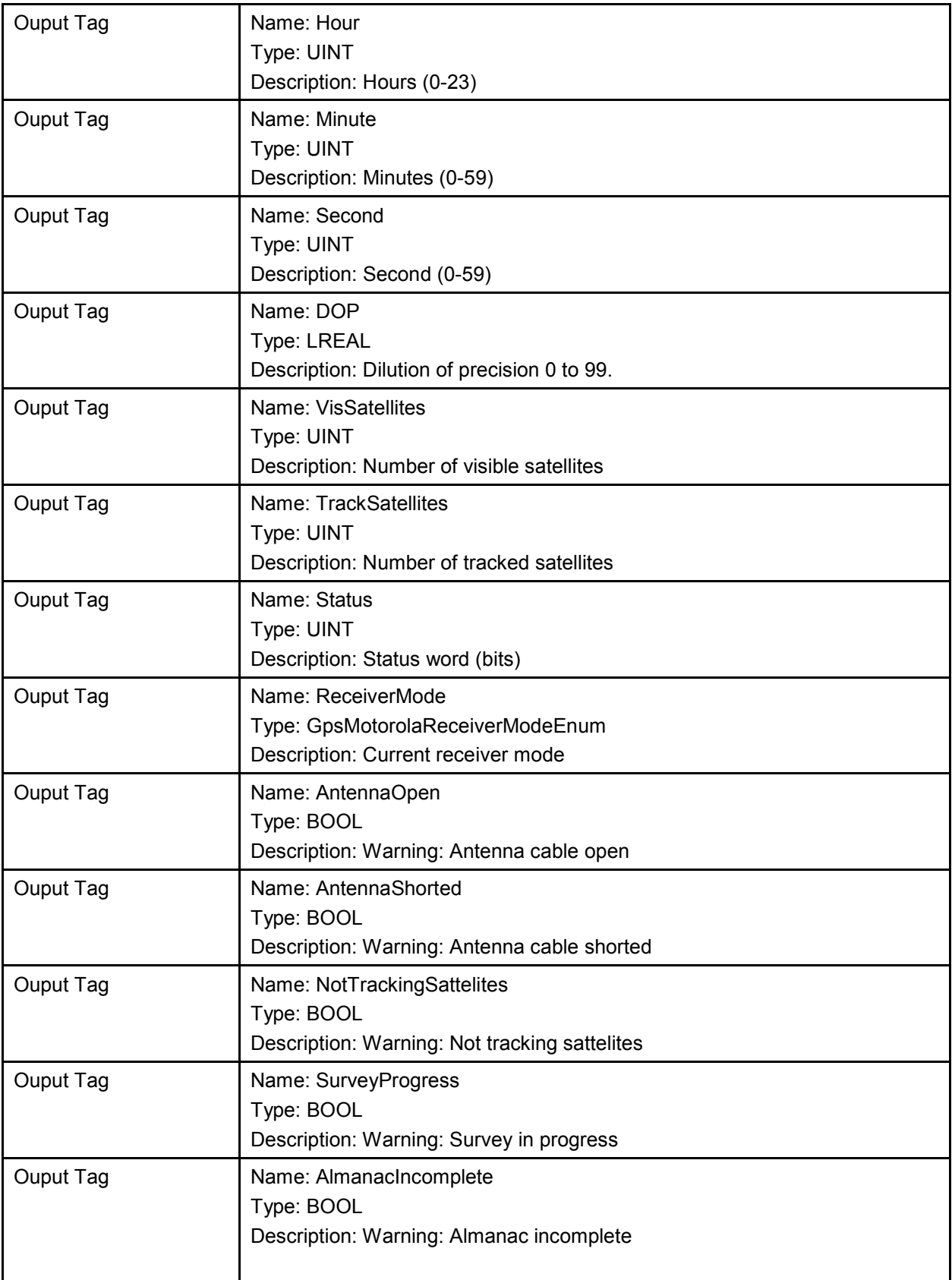

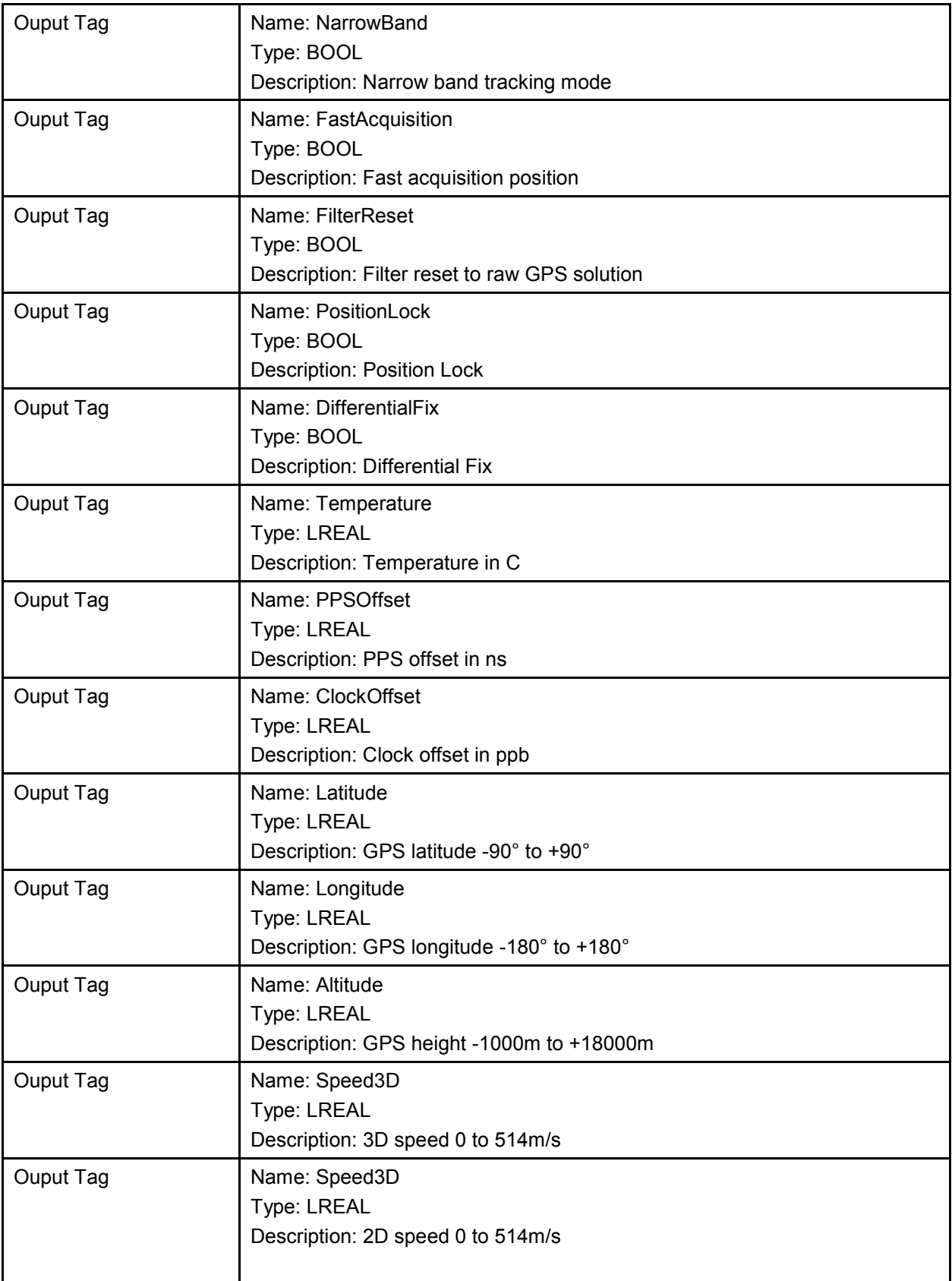

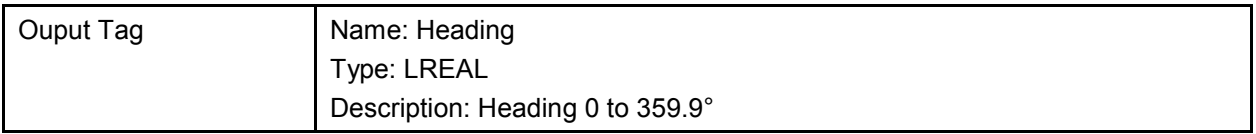

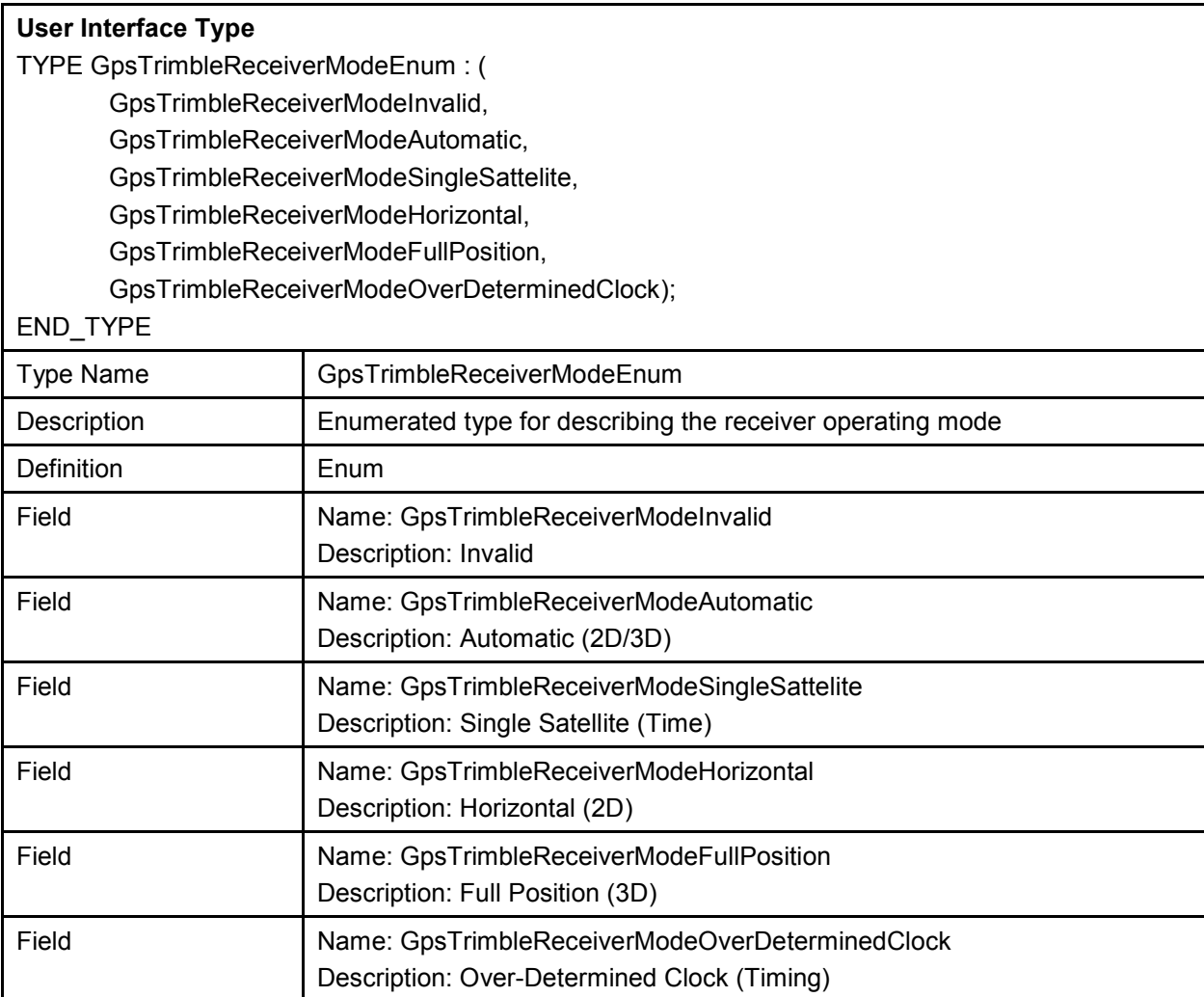

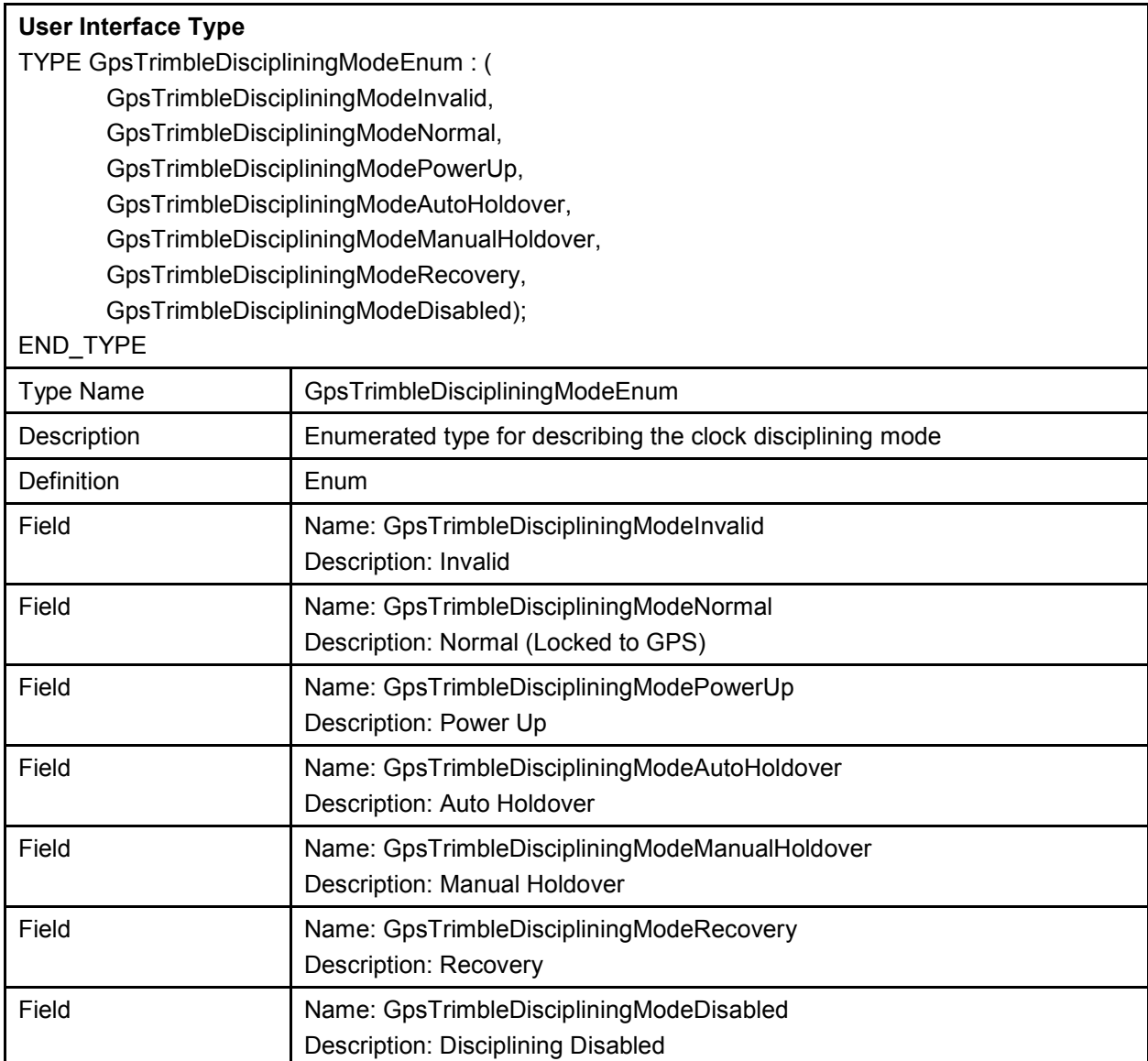

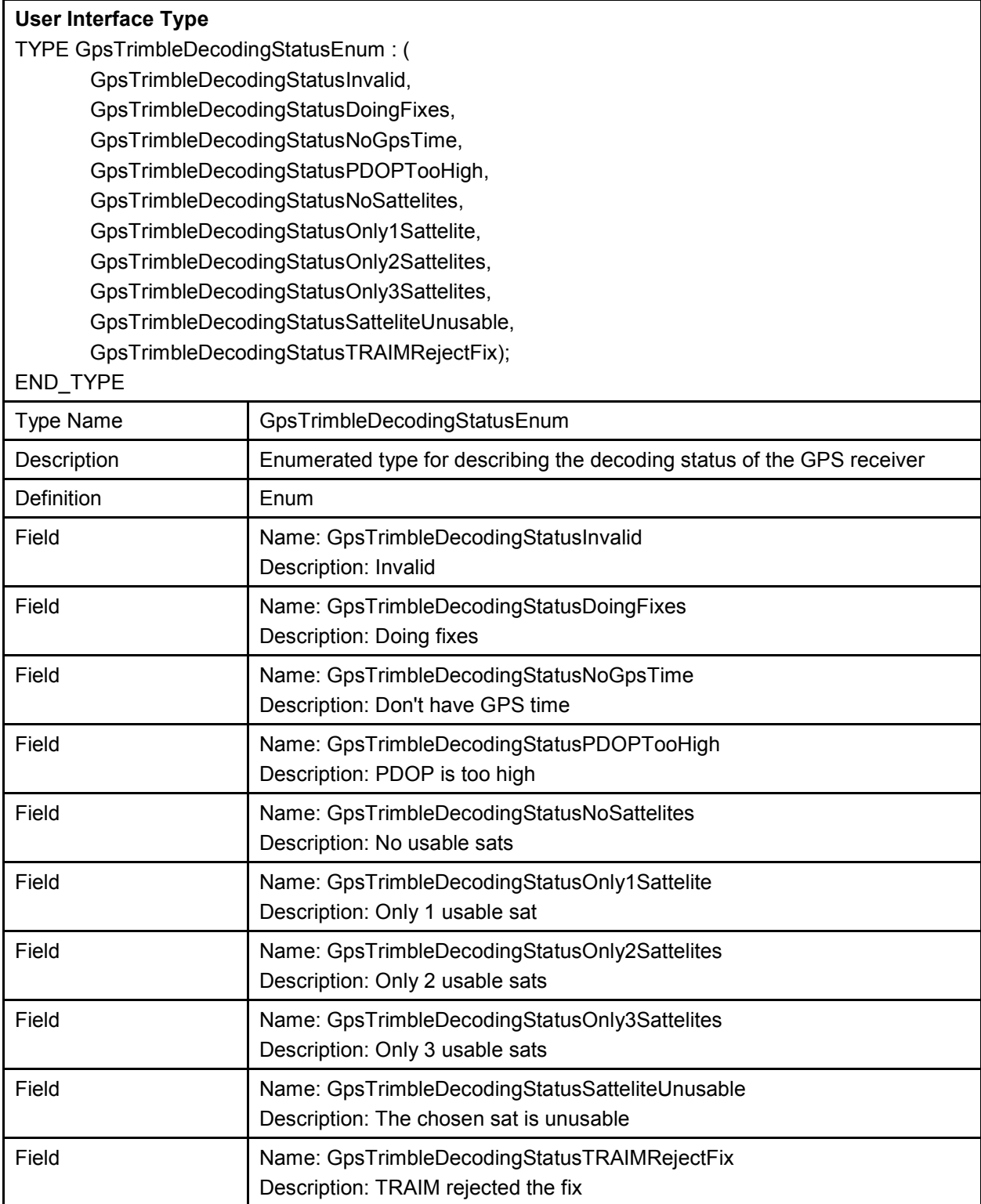

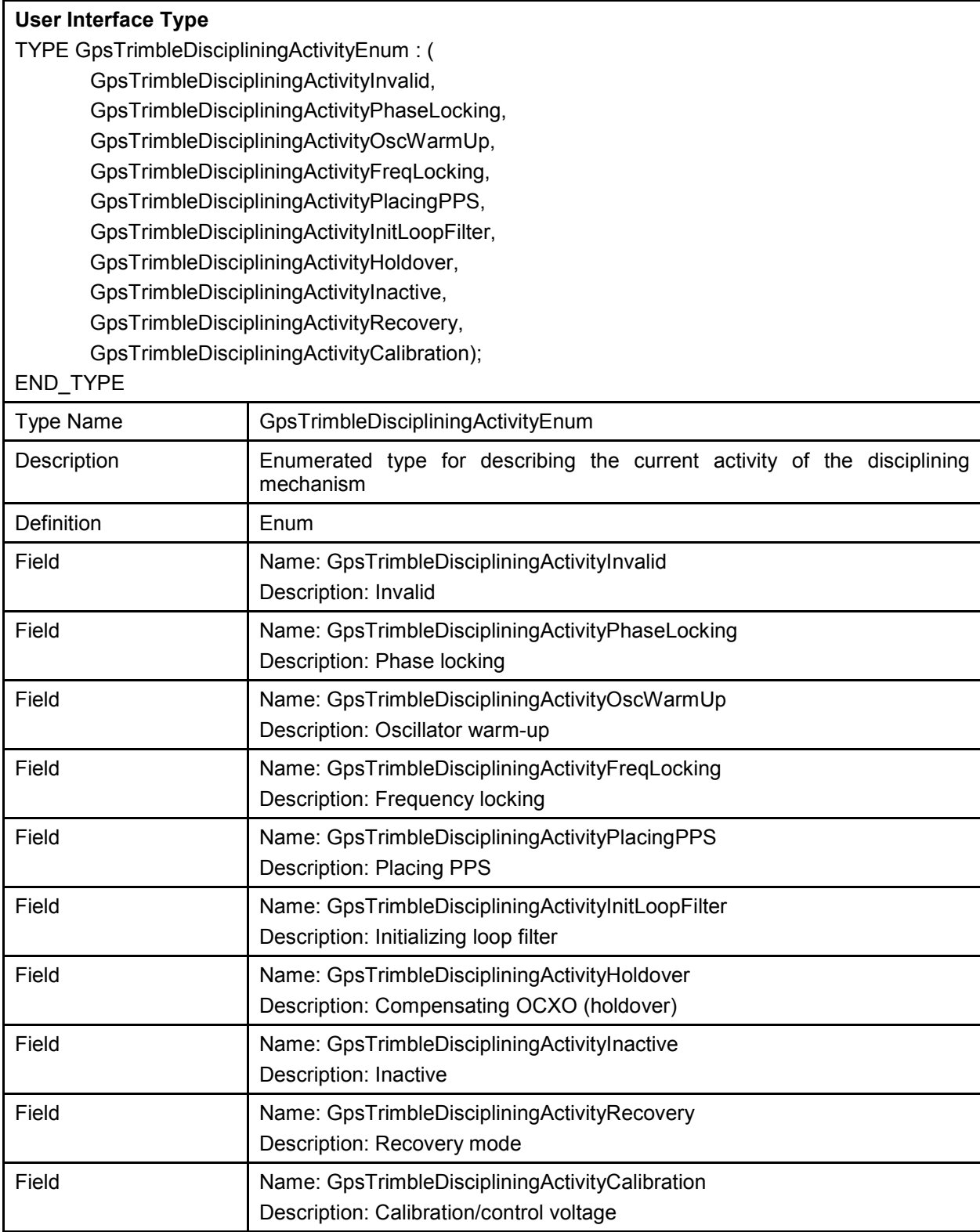

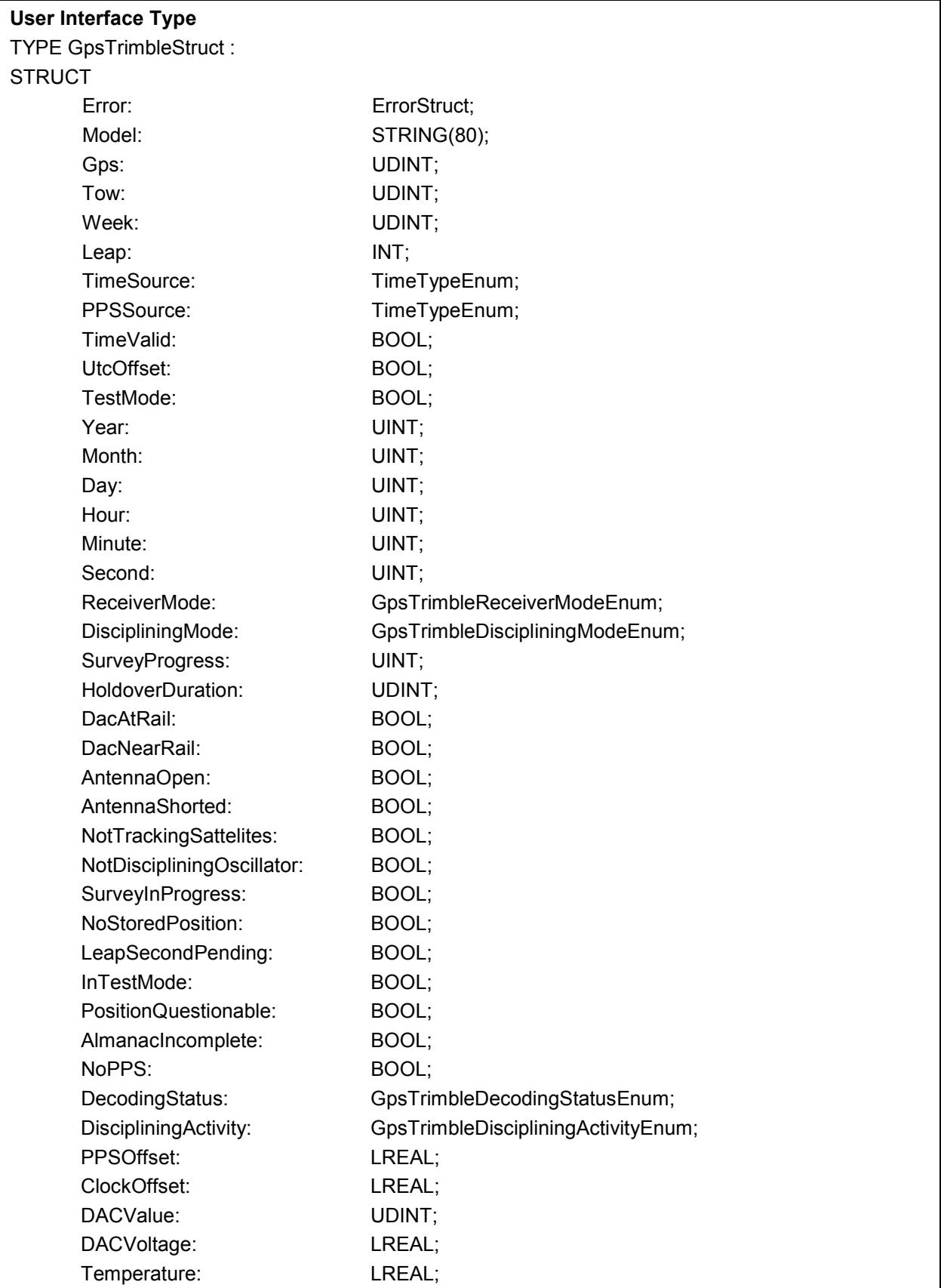

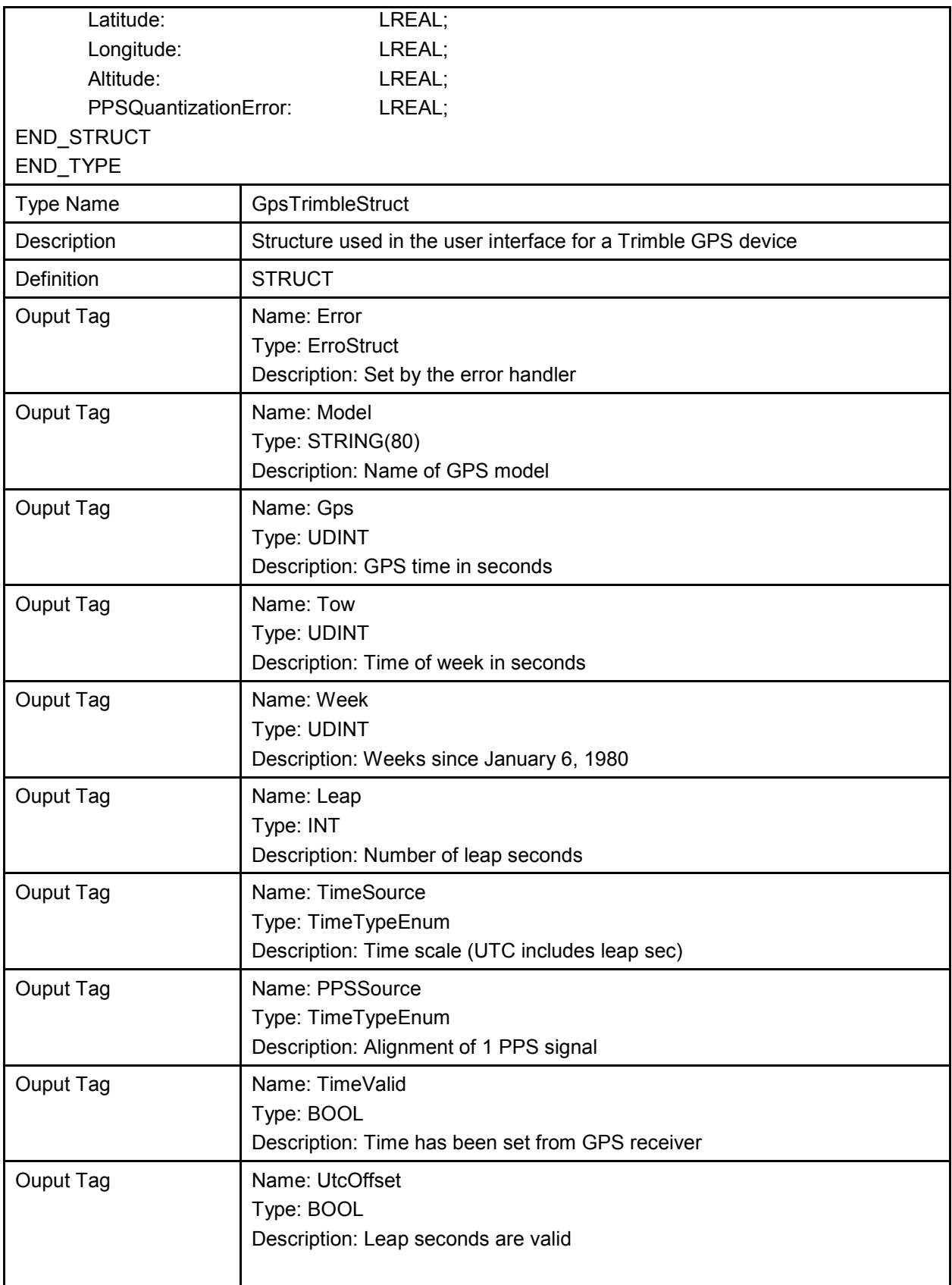

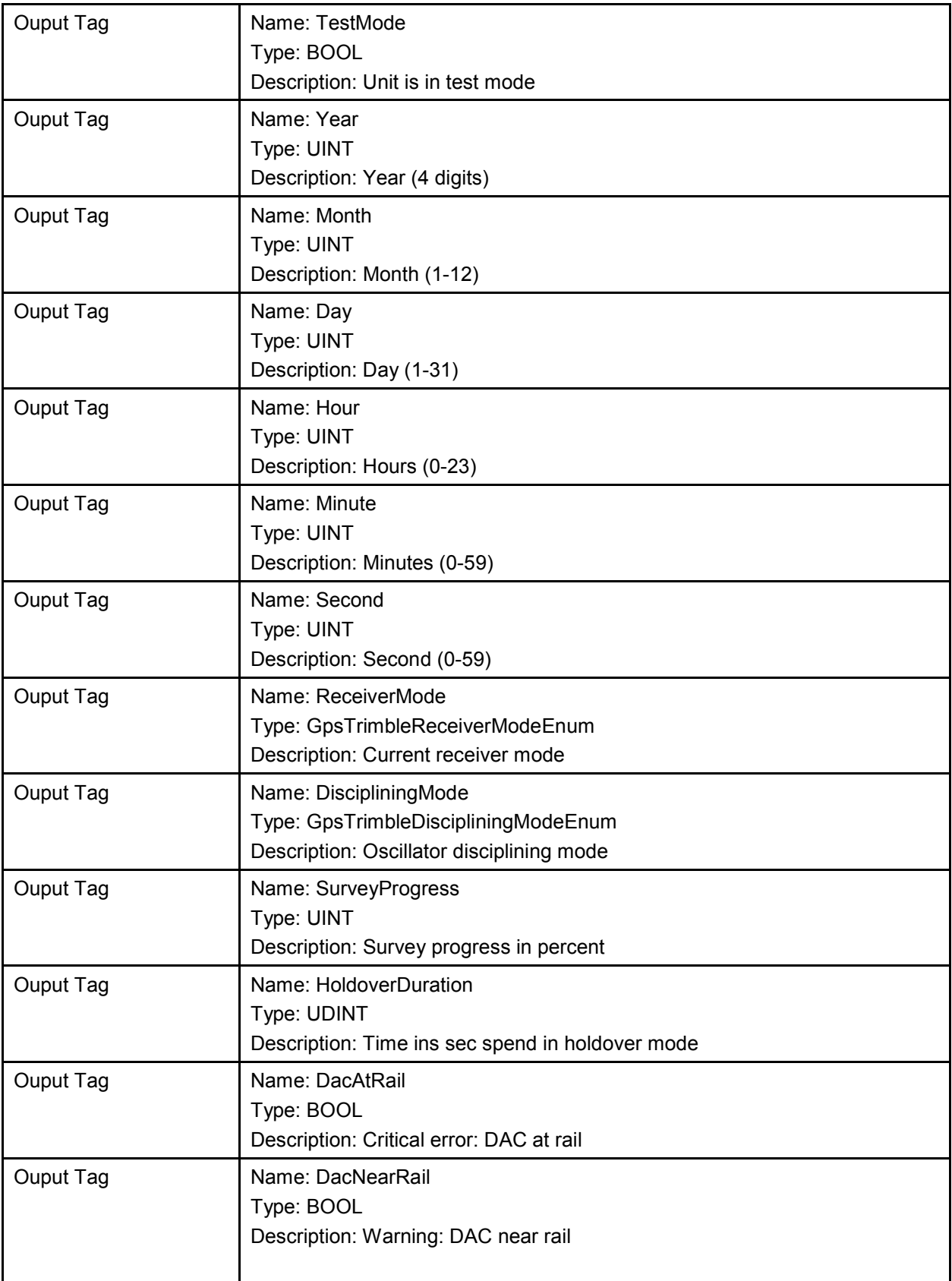

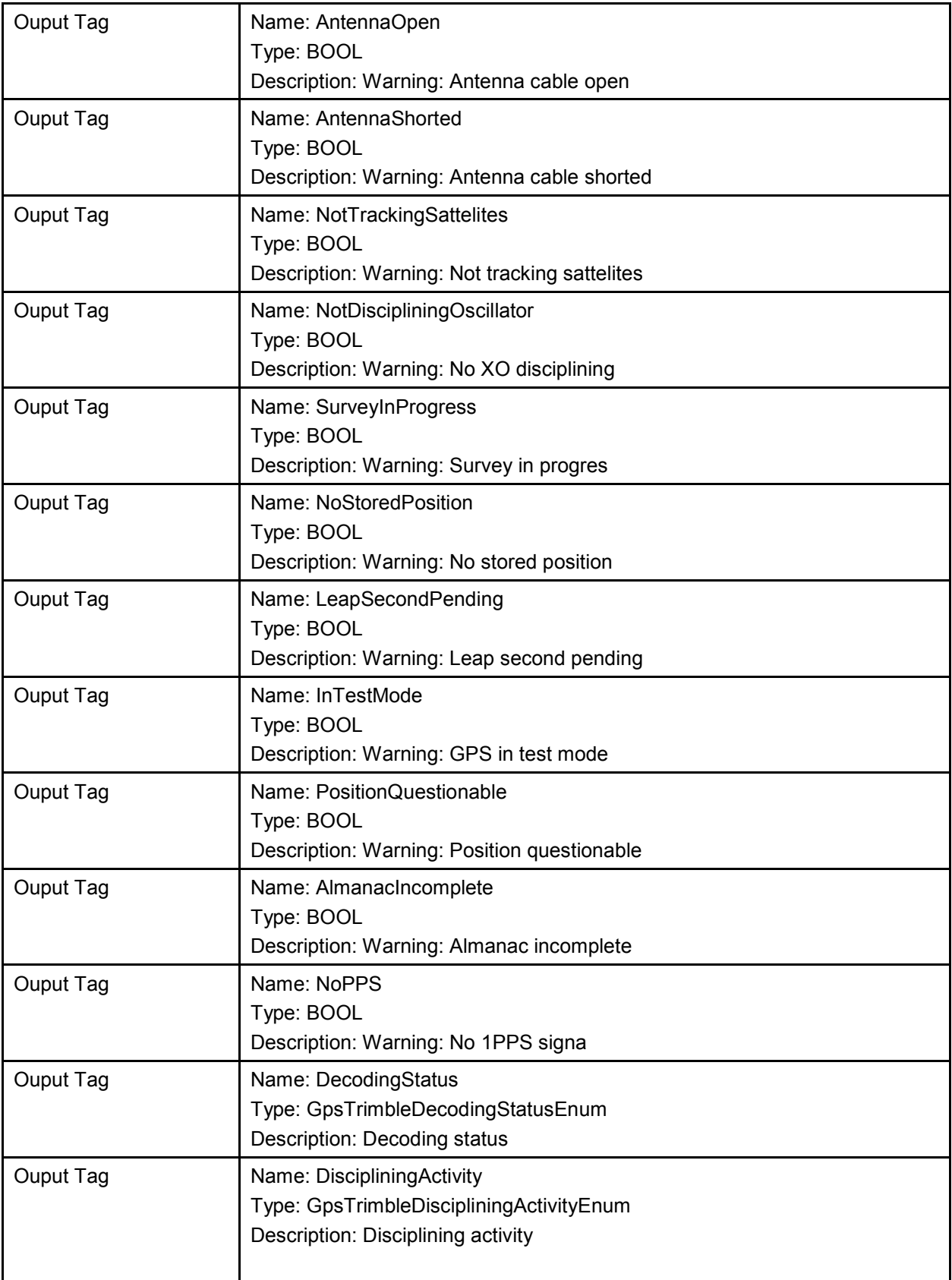

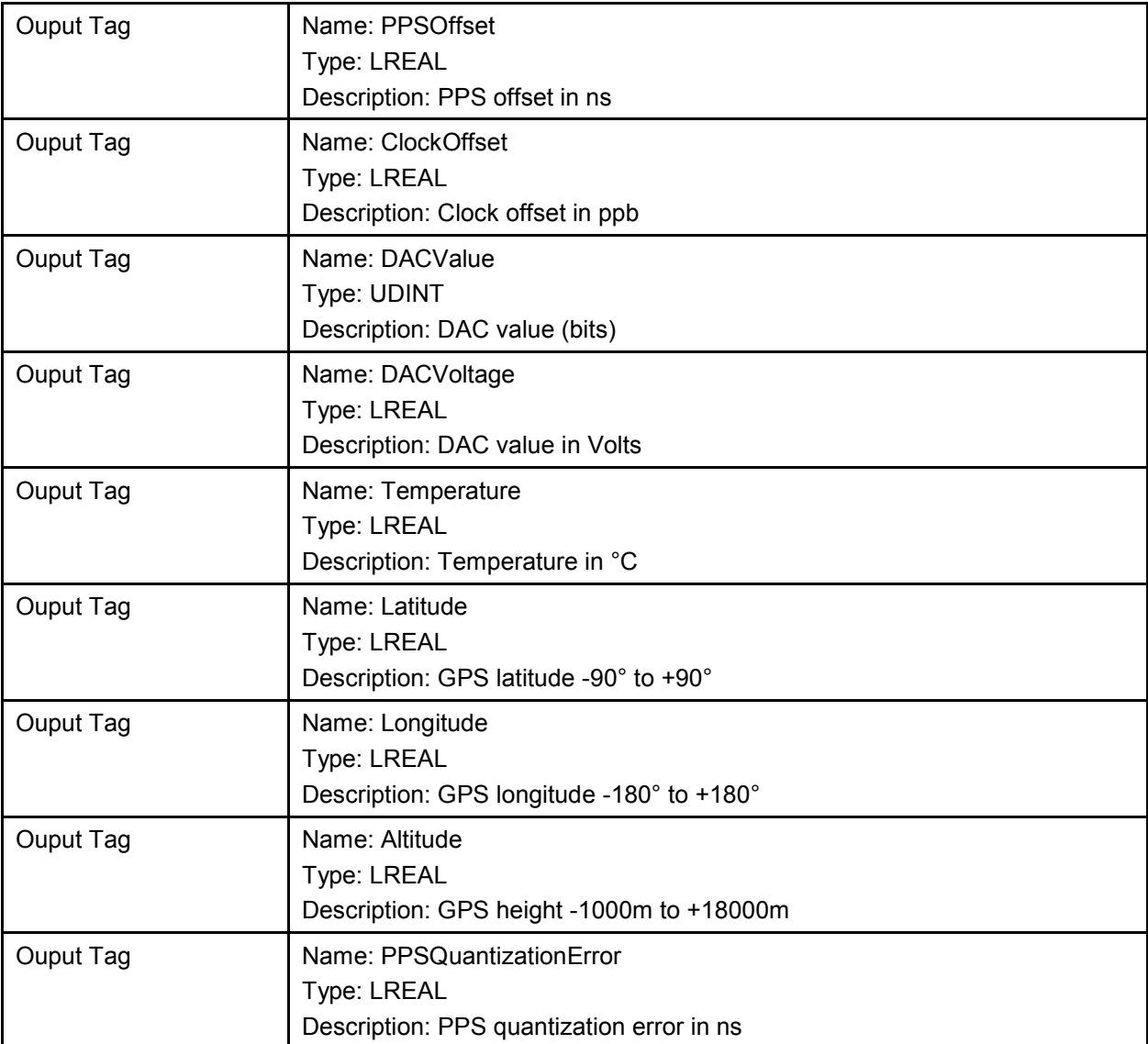

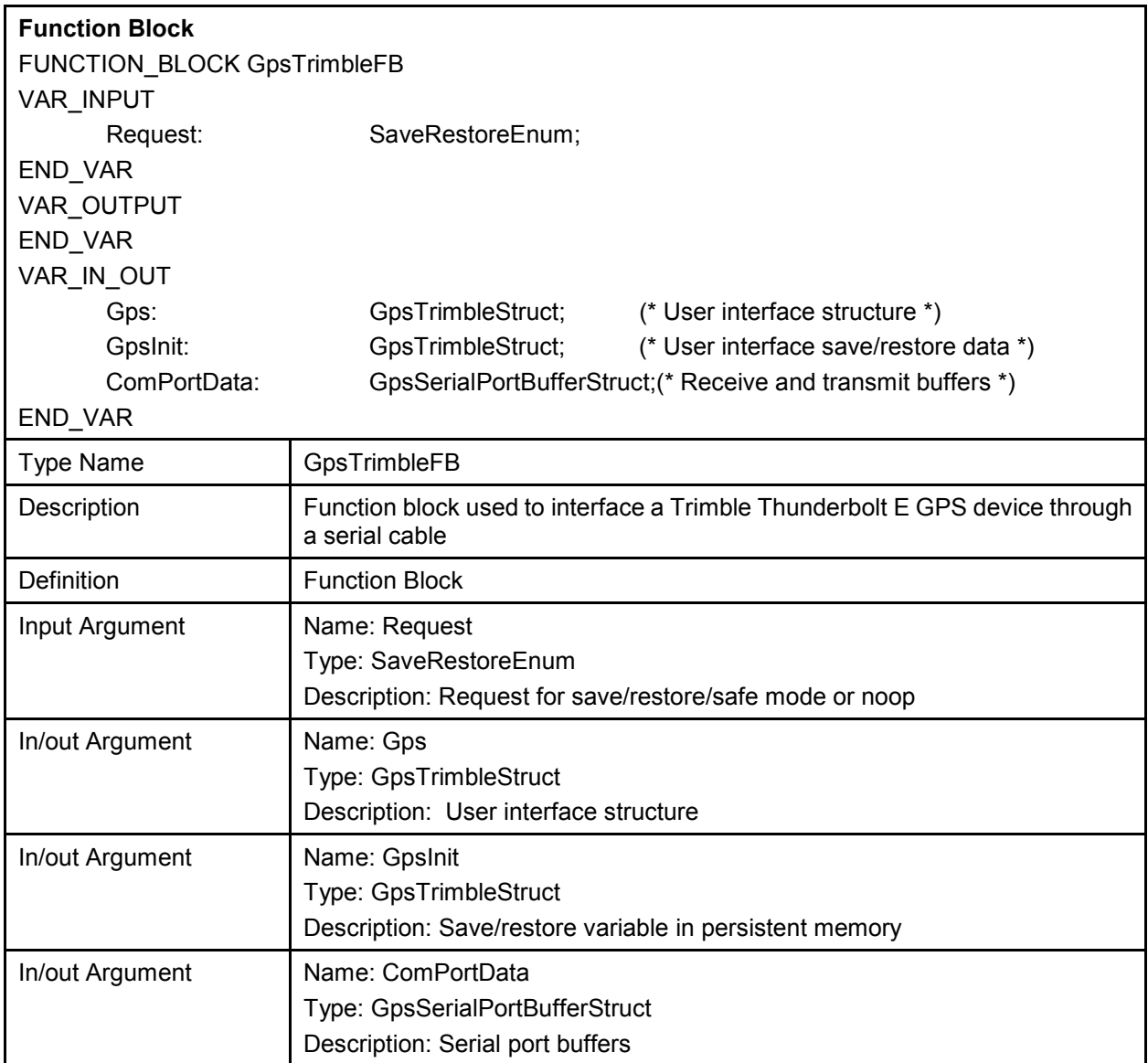

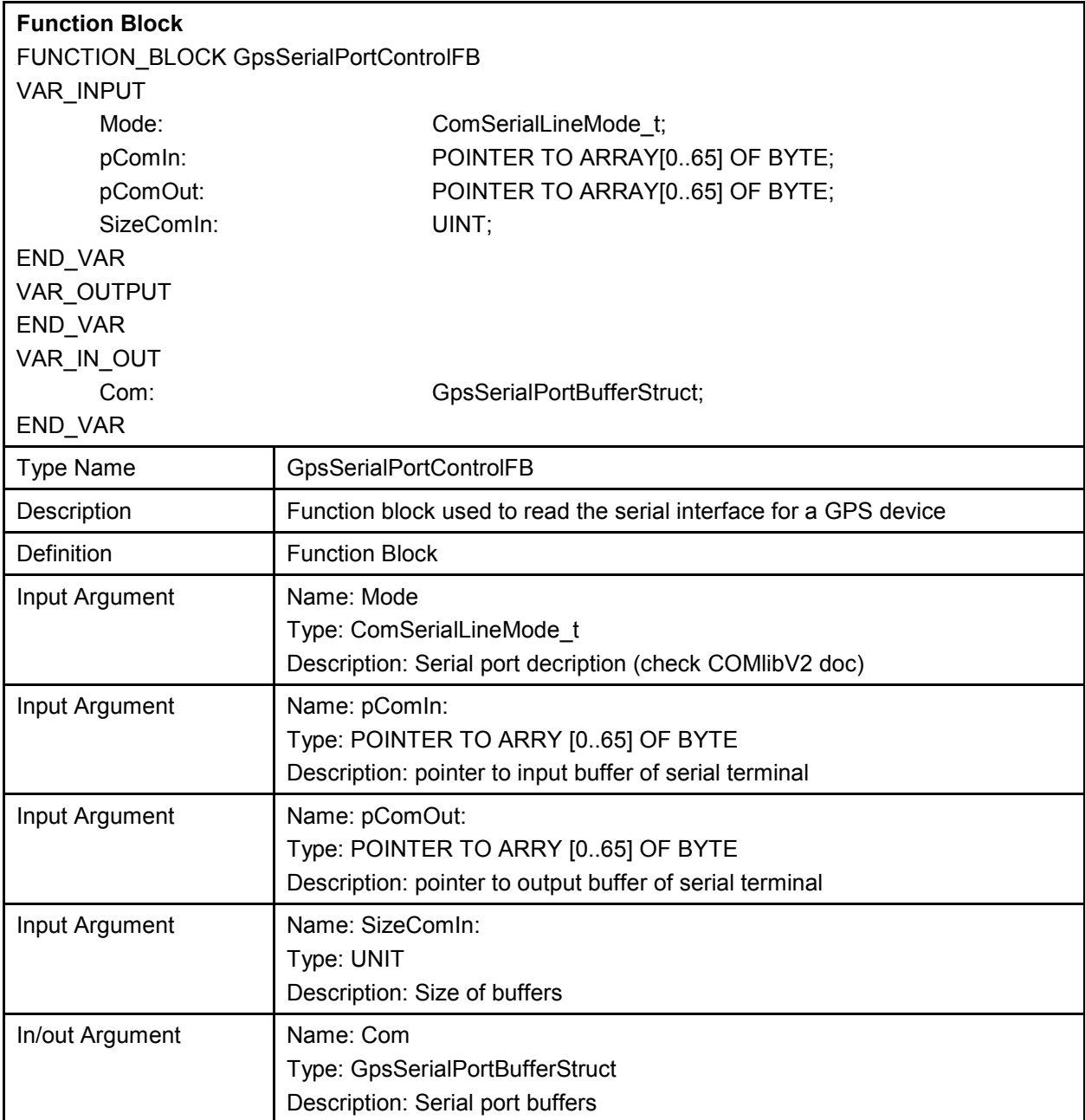

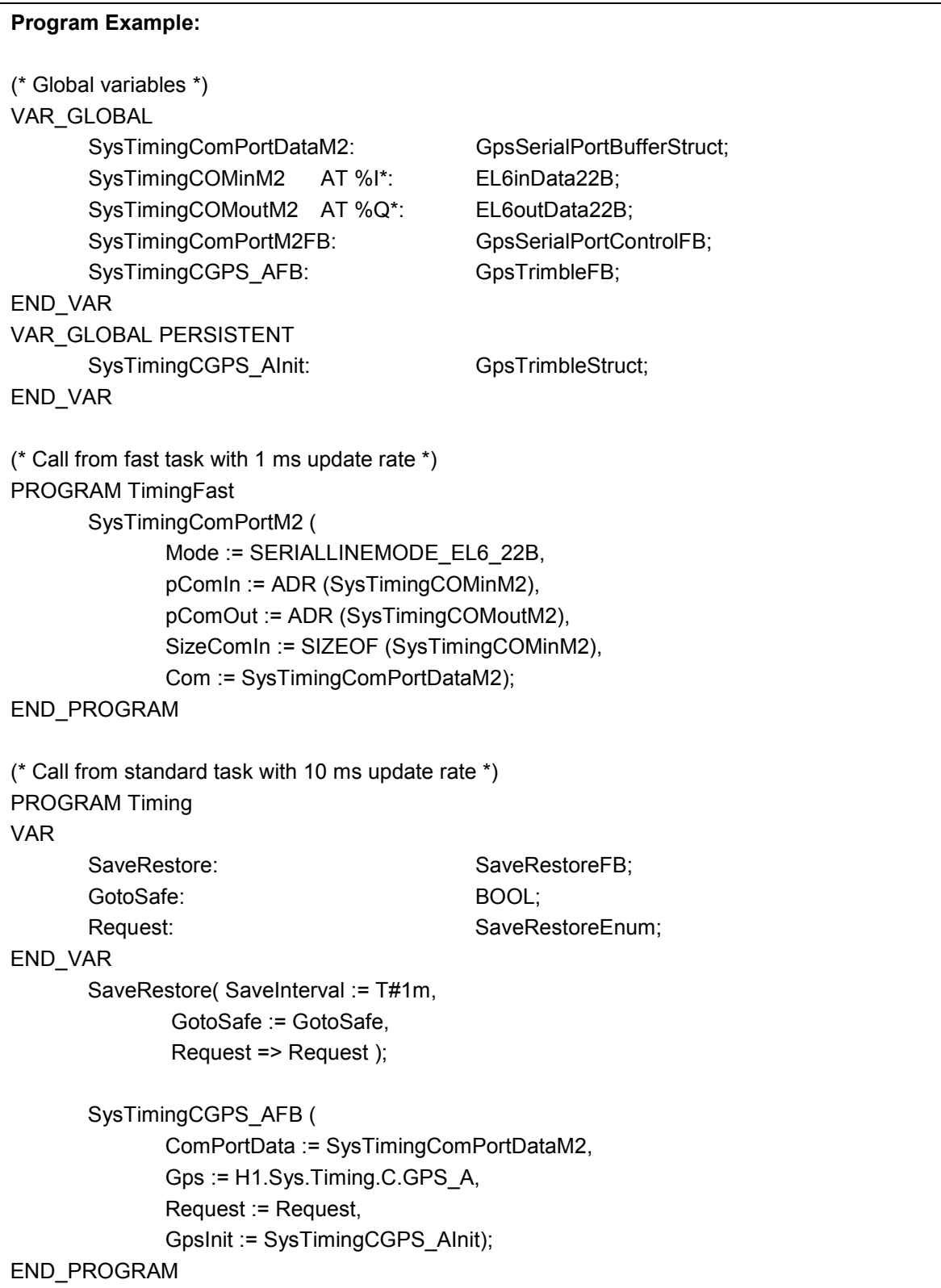